# **Displaying Data from Multiple Tables**

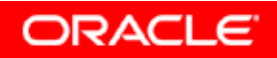

Copyright © 2006, Oracle. All rights reserved.

# **Objectives**

**After completing this lesson you should be able to do this lesson, the following:**

- $\bullet$  **Write SELECT statements to access data from more than one table using equijoins and nonequijoins**
- •**Join a table to itself by using a self-join**
- $\bullet$  **View data that generally does not meet <sup>a</sup> join condition by using outer joins**
- $\bullet$  **Generate a Cartesian product of all rows from two or more t bl a es**

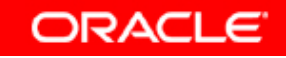

#### **Obtaining Data from Multiple Tables**

#### **EMPLOYEES**

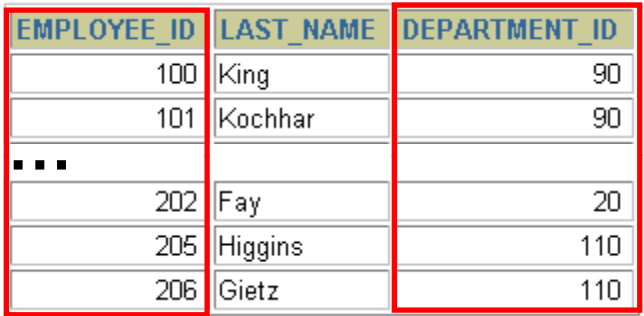

#### **DEPARTMENTS**

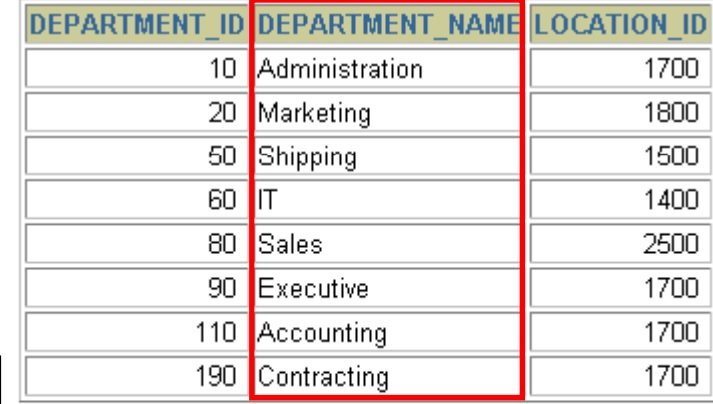

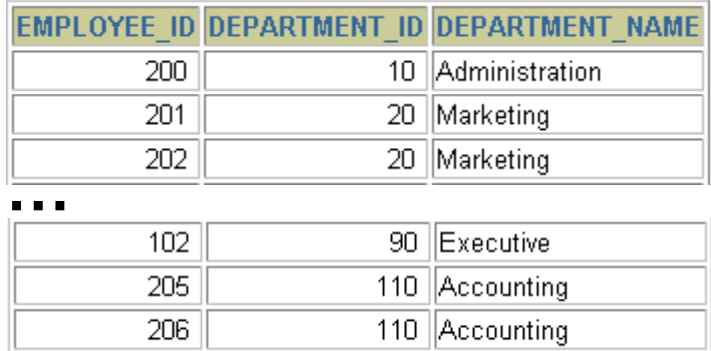

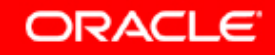

# **Types of Joins**

**Joins that are compliant with the SQL:1999 standard include the following:**

- $\bullet$ **Cross joins**
- $\bullet$ **Natural joins**
- **USING clause**
- $\bullet$ **Full (or two two-sided) outer joins sided) outer**
- $\bullet$ **Arbitrary join conditions for outer joins**

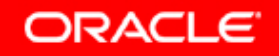

### **Joining Tables Using SQL:1999 Syntax**

#### **Use <sup>a</sup> join to query data from more than one table:**

```
SELECT table1.column, table2.column
FROM table1
[NATURAL JOIN table2] |
[JOIN table2 USING (column_name)] |
[JOIN table2
  ON (table1 column name table1.column_name
= table2 column name table2.column_name)]|
[LEFT|RIGHT|FULL OUTER JOIN table2
  ON (table1.column_name =table2.column_name)]|
[CROSS JOIN table2];
```
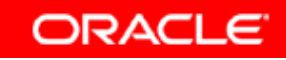

# **Creating Natural Joins**

- **The NATURAL JOIN clause is based on all columns in the two tables that have the same name.**
- **It selects rows from the two tables that have equal values in all matched columns.**
- **If the columns having the same names have different data typ , es an error is returned.**

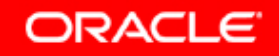

#### **Retrieving Records with Natural Joins**

#### **SELECT d t t id d t t depar tment\_id, depar tment\_name,**

**location\_id, city**

**FROM departments**

**NATURAL JOIN locations ;**

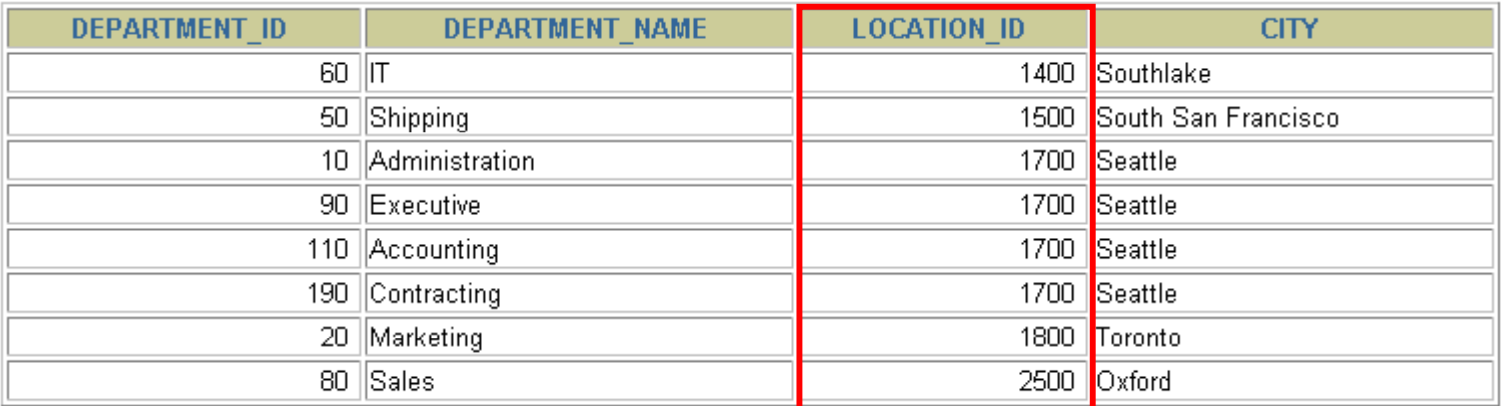

### **Creating Joins with the USING Clause**

- **If several columns have the same names but the data types do not match, the NATURAL JOIN clause can be modified with the USING clause to specify the columns th t h ld b d f ij i a t s hould be use for an equij oin.**
- **Use the USING clause to match only one column when more than one column matches.**
- **Do not use a table name or alias in the referenced columns.**
- **The NATURAL JOIN and USING clauses are mutually exclusive.**

### **Joining Column Names**

**DEPARTMENTS**

#### **EMPLOYEES**

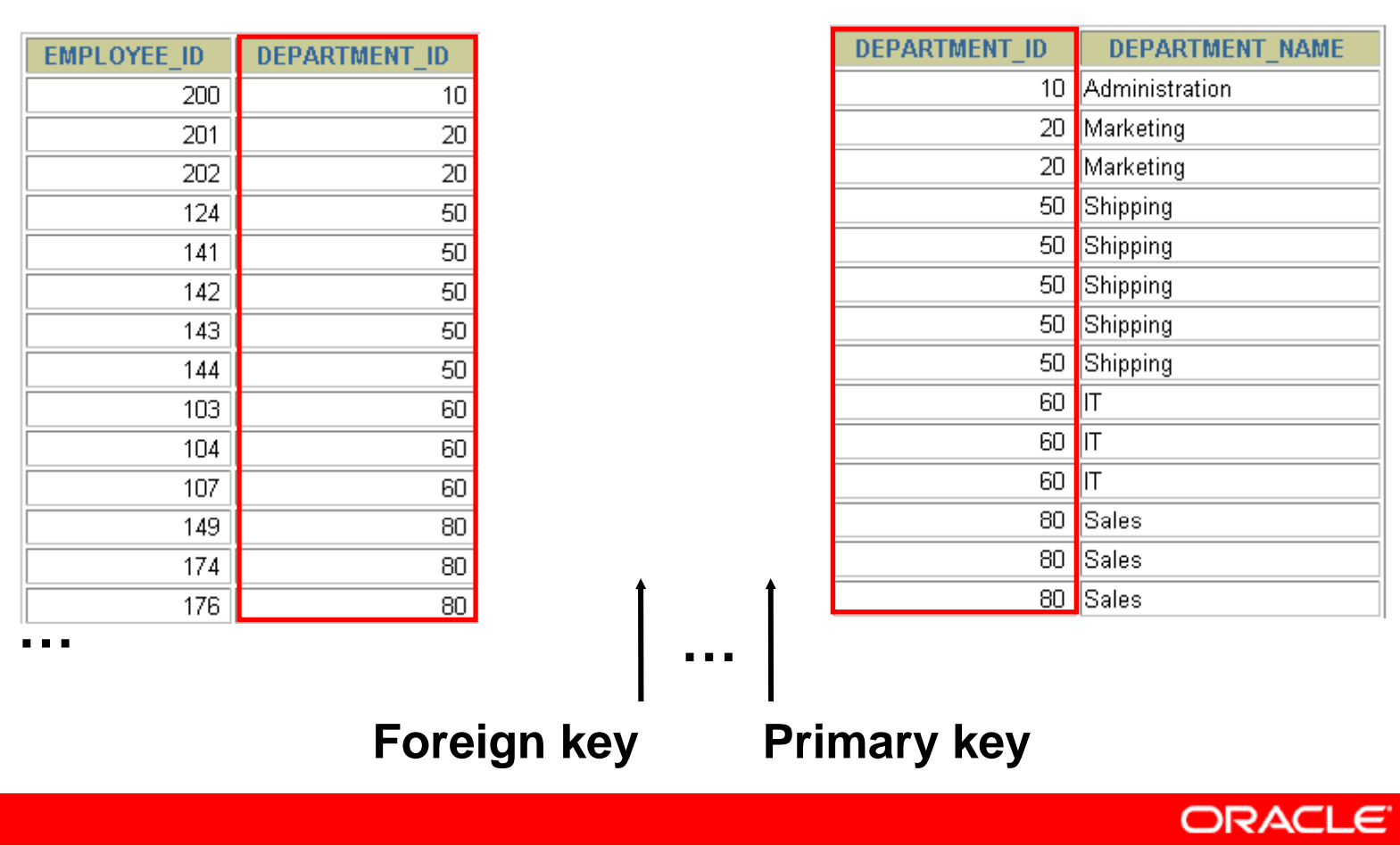

### **Retrieving Records with the USING Clause**

 $\blacksquare$  **SELECT** employees.employee\_id, employees.last\_name, **departments.location\_id, department\_id FROM employees JOIN departments USING ( p \_ ); de partment id) ;**

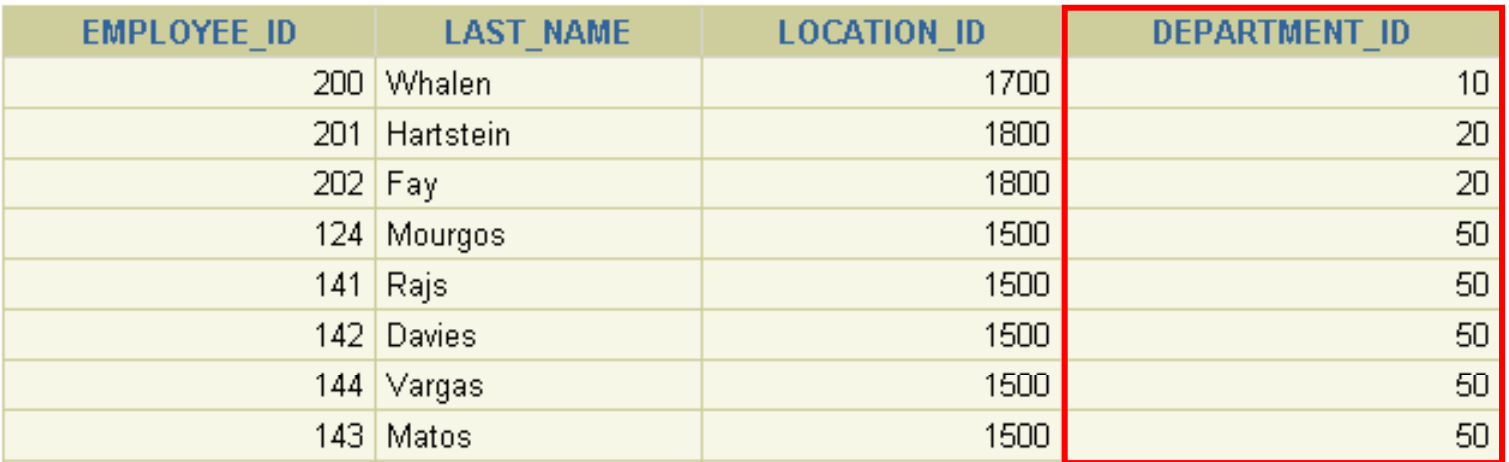

**…**

19 rows selected.

## **Qualifying Ambiguous Cl N o umn Names**

- • **Use table prefixes to qualify column names that are in multiple tables.**
- **Use table prefixes to improve performance.**
- $\bullet$  **Use column aliases to distinguish columns that have identical names but reside in different tables.**
- $\bullet$  **Do not use aliases on columns that are identified in in the USING clause and listed elsewhere in the SQL statement.**

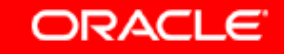

# **Using Table Aliases**

- **Use table aliases to simplify queries queries.** •
- $\bullet$ **Use table aliases to improve performance.**

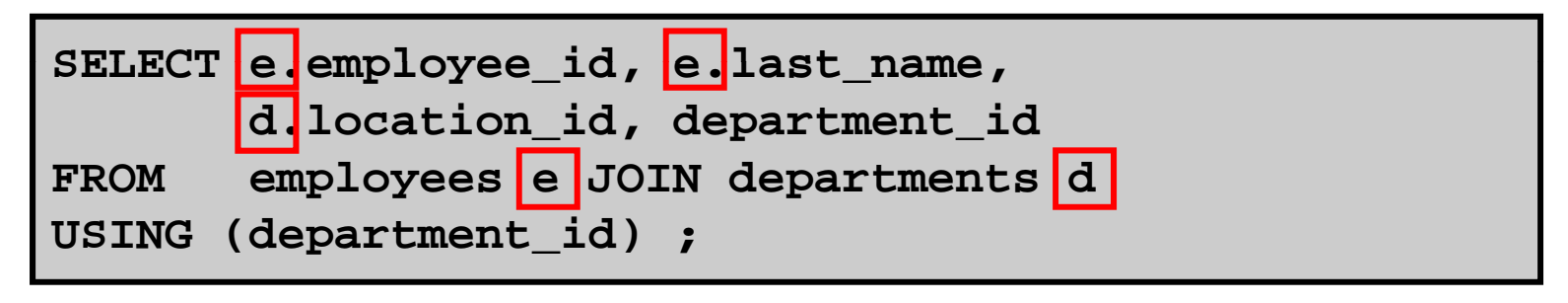

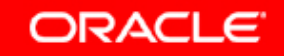

### **Creating Joins with the ON Clause**

- • **The join condition for the natural join is basically basically an equijoin of all columns with the same name.**
- $\bullet$  **Use the ON clause to specify arbitrary conditions or specify columns to join.**
- $\bullet$  **The join condition is separated from other search conditions.**
- **The ON clause makes code easy to understand.**

#### **Retrieving Records with the ON Clause**

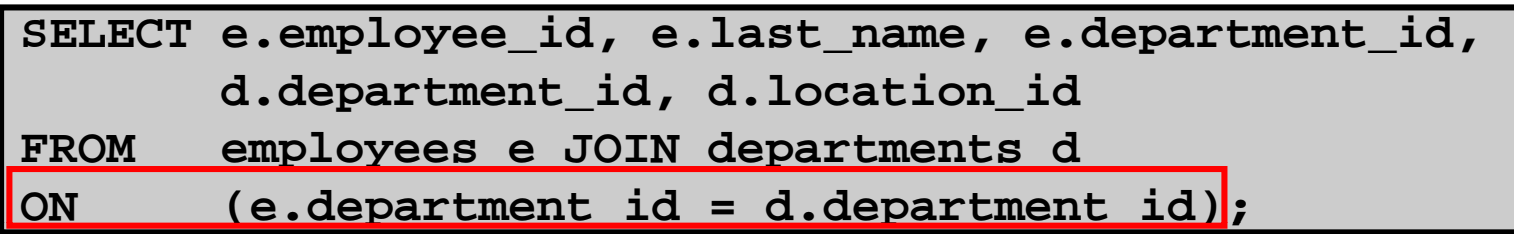

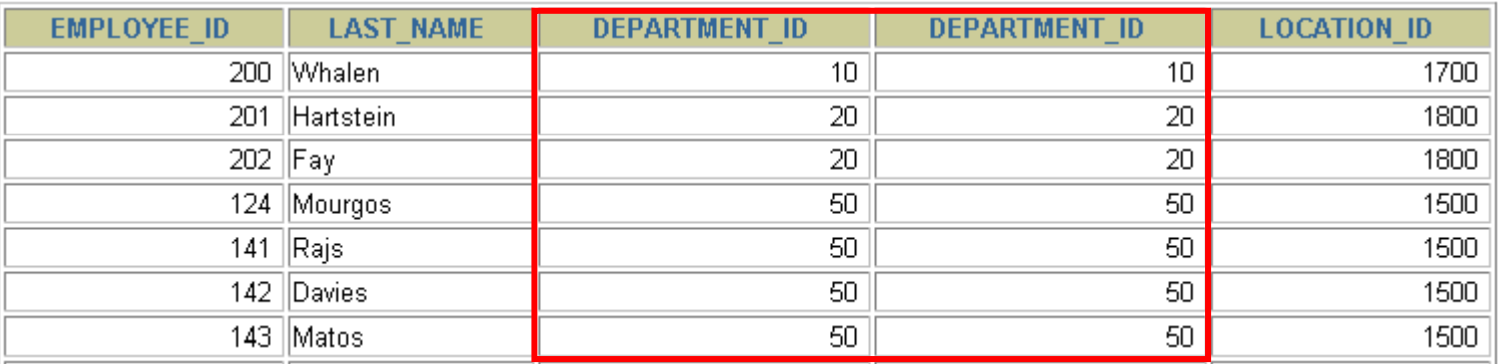

**…**

19 rows selected.

### **Self-Joins Using the ON Clause**

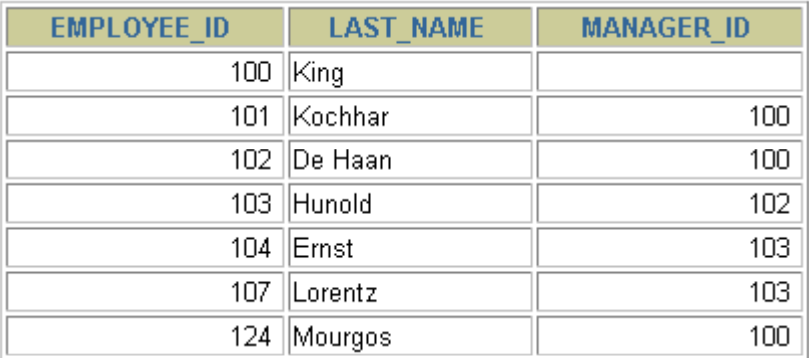

#### **EMPLOYEES (WORKER) (WORKER)EMPLOYEES (MANAGER)**

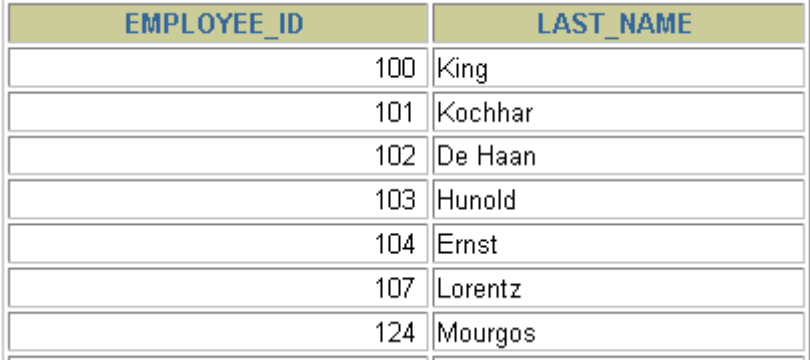

**ORACLE** 

**……**

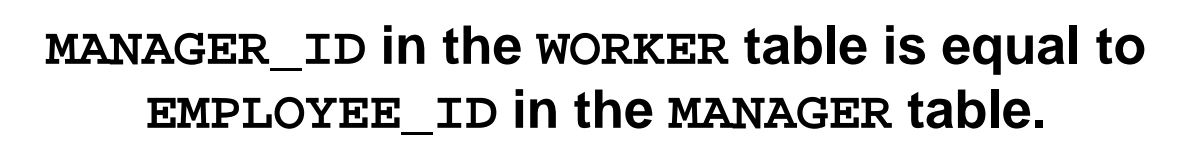

### **Self-Joins Using the ON Clause**

**SC l l ELECT e.last \_name emp, m.last\_name mgr FROM employees e JOIN employees m ON (e.manager\_id = m.employee\_id);**

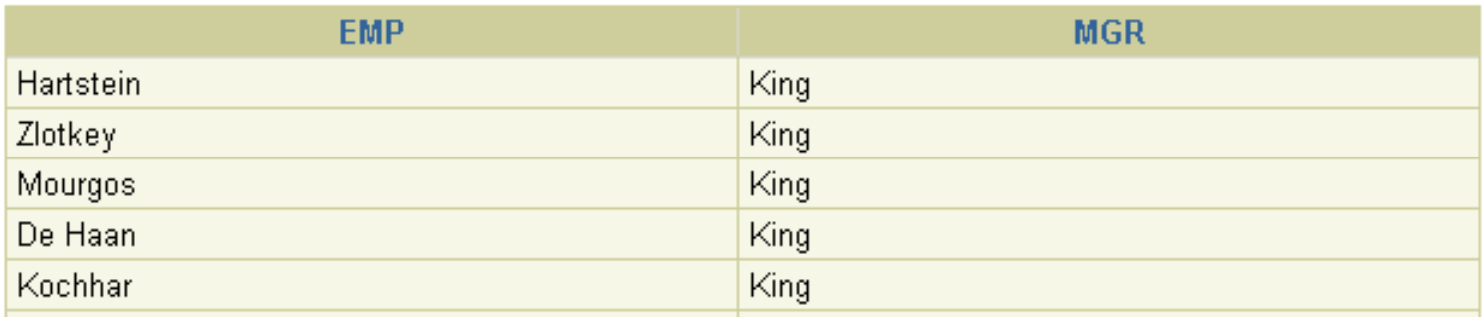

**…**

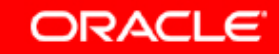

## **Applying Additional Conditions t Ji to a J oin**

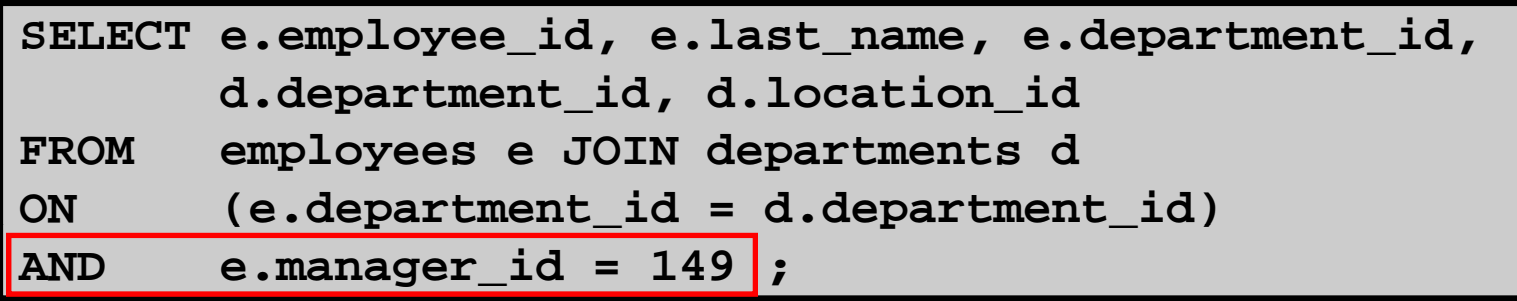

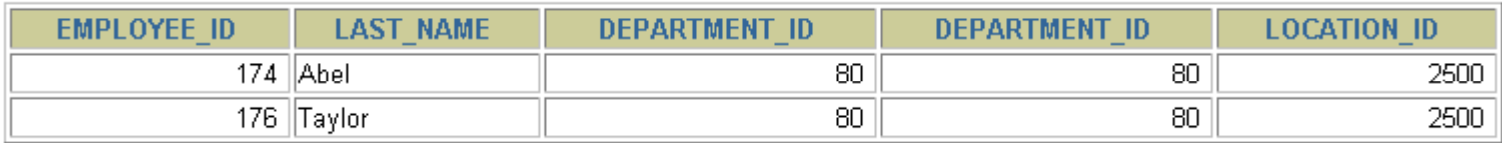

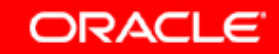

### **Creating Three-Way Joins with the ON Clause**

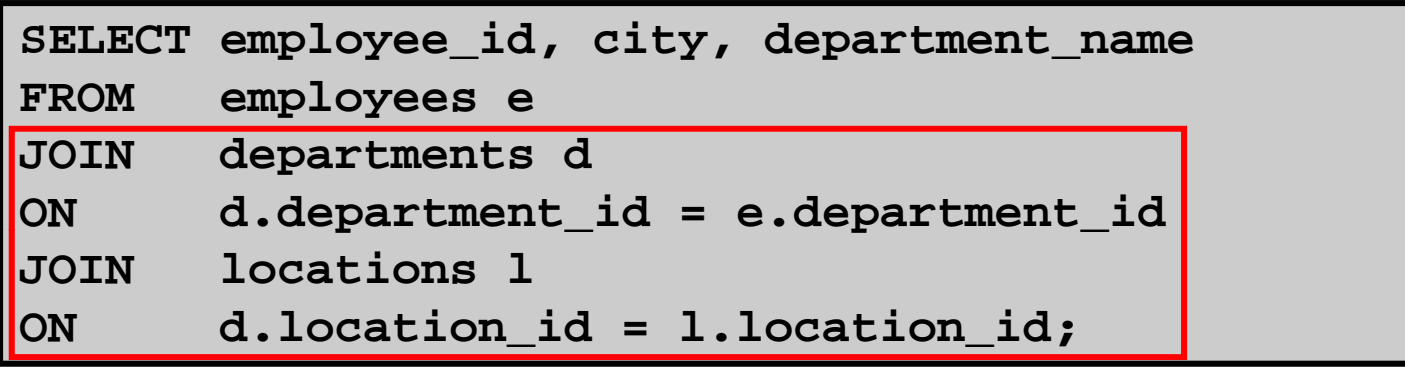

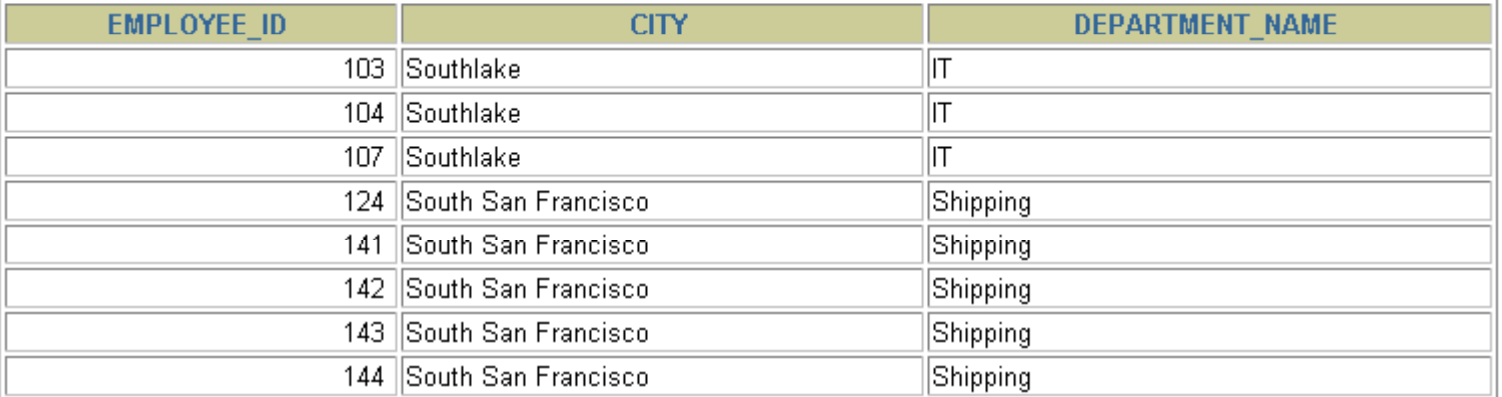

**…**

### **Nonequijoins**

#### **EMPLOYEES**

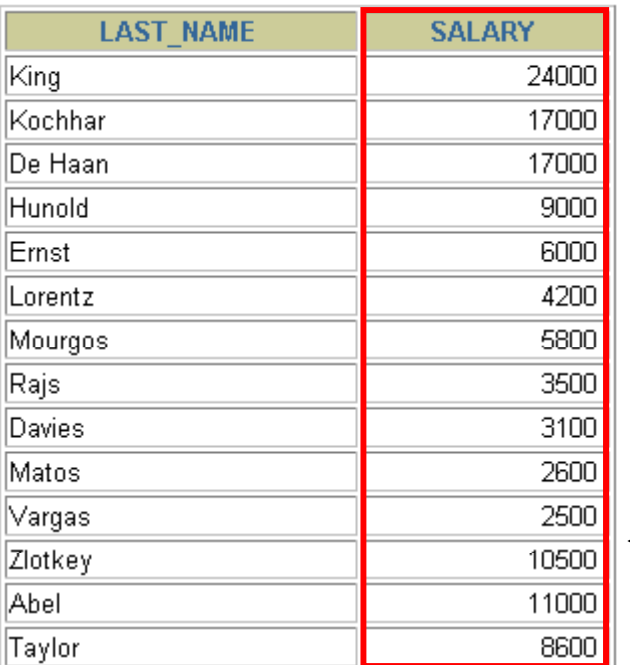

**…**

20 rows selected.

#### $\textrm{JOB\_GRADES}$

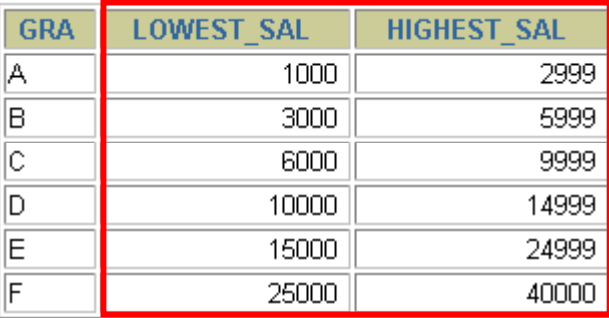

**Salary in the EMPLOYEES table must be between lowest salary and highest salary in the JOB\_GRADES table.**

**ORACLE** 

Copyright © 2006, Oracle. All rights reserved.

# **Retrieving Records with N ij i ith Nonequijoins**

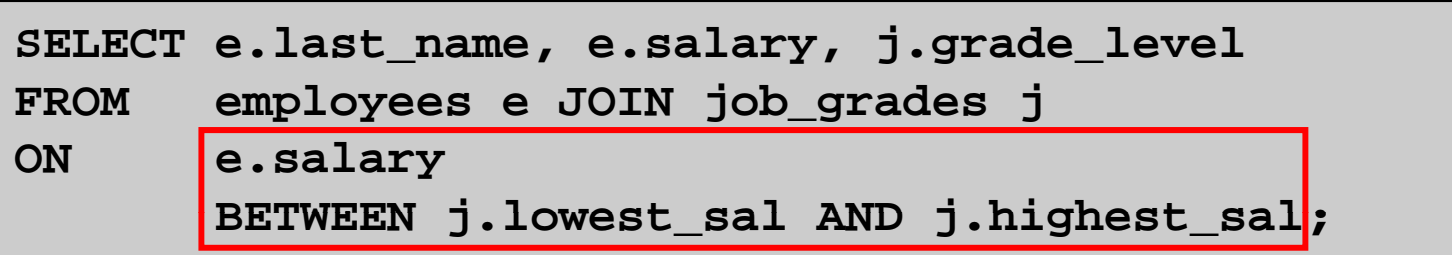

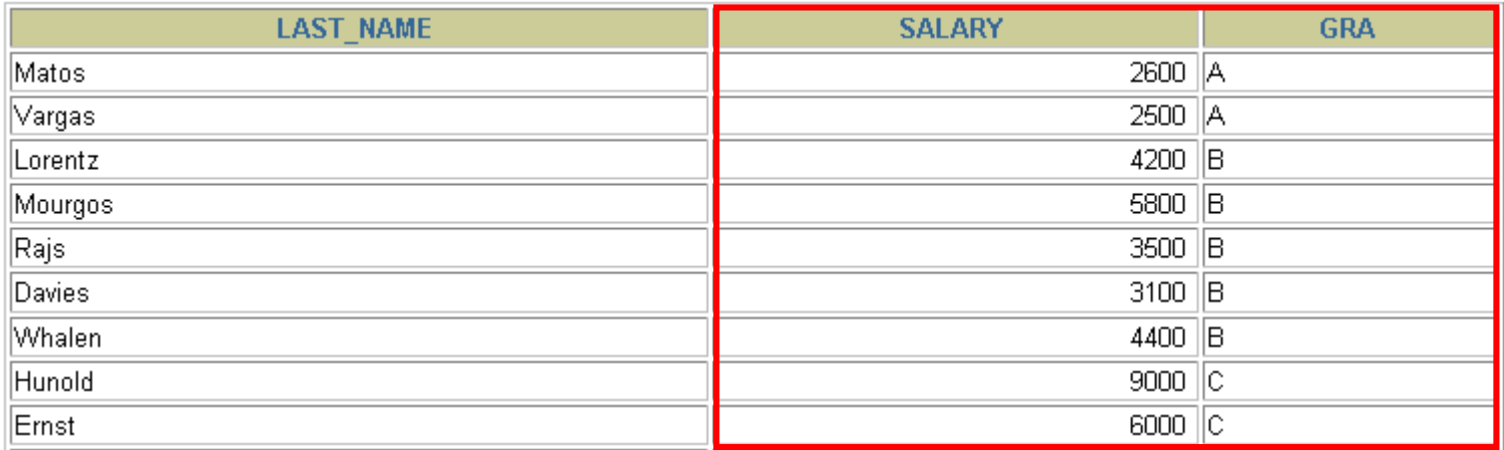

**…**

20 rows selected.

### **Outer Joins**

#### **DEPARTMENTS**

#### **EMPLOYEES**

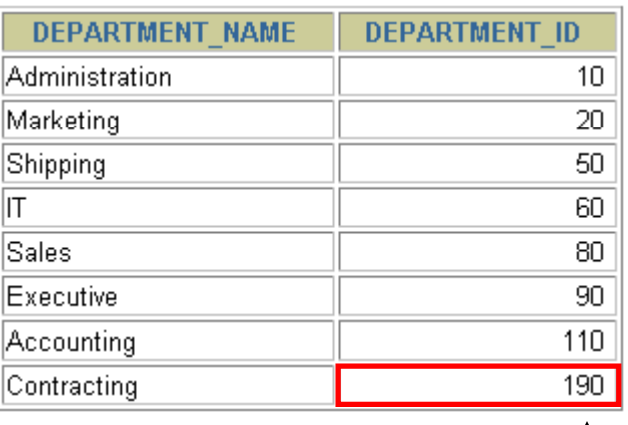

8 rows selected.

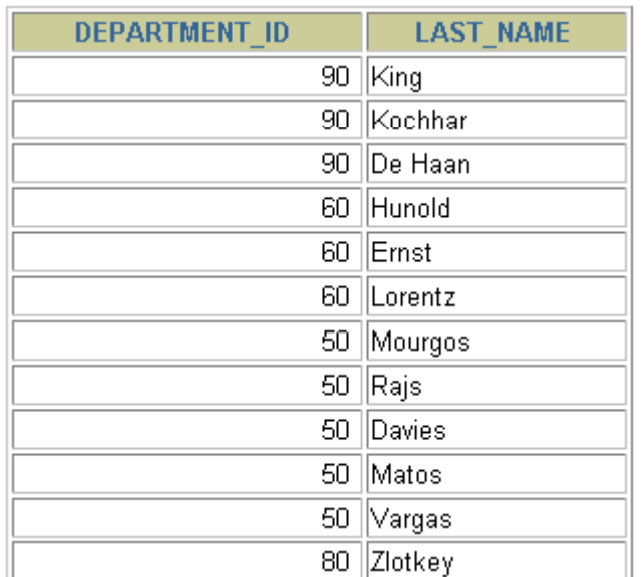

#### **…**

20 rows selected.

#### **There are no employees in department 190.**

### **INNER Versus OUTER Joins**

- **In SQL:1999 the join of two tables returning only SQL:1999, matched rows is called an inner join.**
- **A join between two tables that returns the results of the inner join as well as the unmatched rows from the left (or right) tables is called a left (or right) outer join.**
- **A join between two tables that returns the results of an inner join as well as the results of a left and right join is <sup>a</sup> full outer join.**

#### **LEFT OUTER JOIN**

**SELECT e.last \_name, e.department\_id, d.department\_name** FROM employees e LEFT OUTER JOIN departments d

**ON (e.department\_id = d.department\_id) ;**

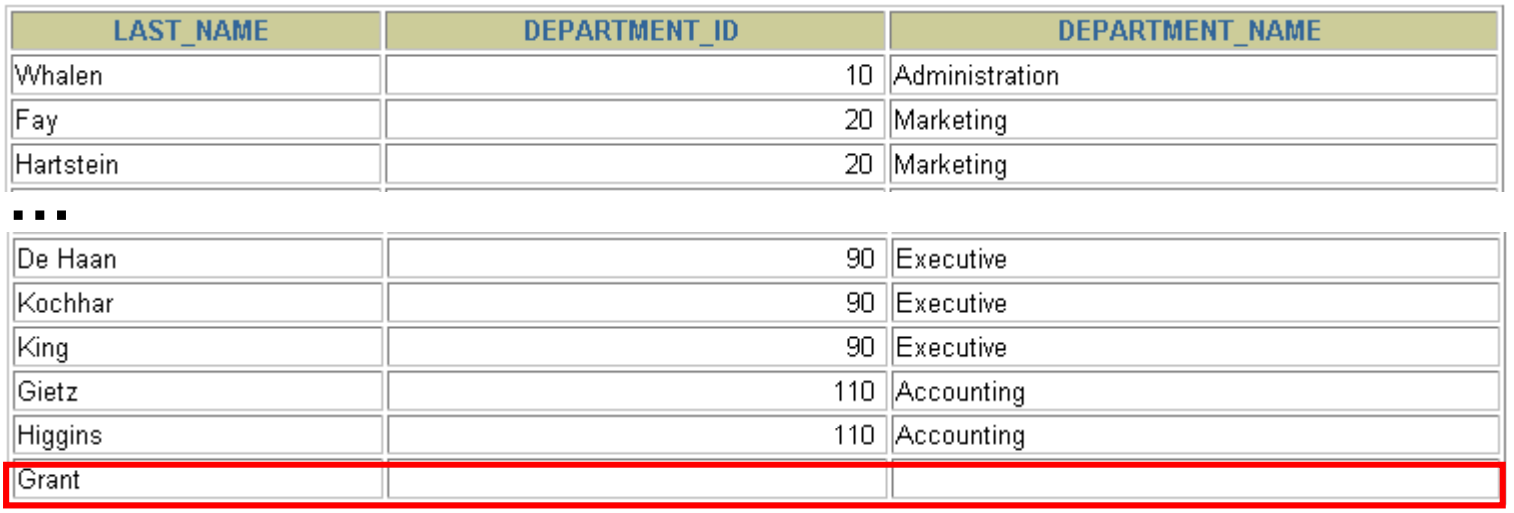

#### **RIGHT OUTER JOIN**

**SELECT e.last \_name, e.department\_id, d.department\_name FROM employees e RIGHT OUTER JOIN departments d ON (e.department\_id = d.department\_id) ;**

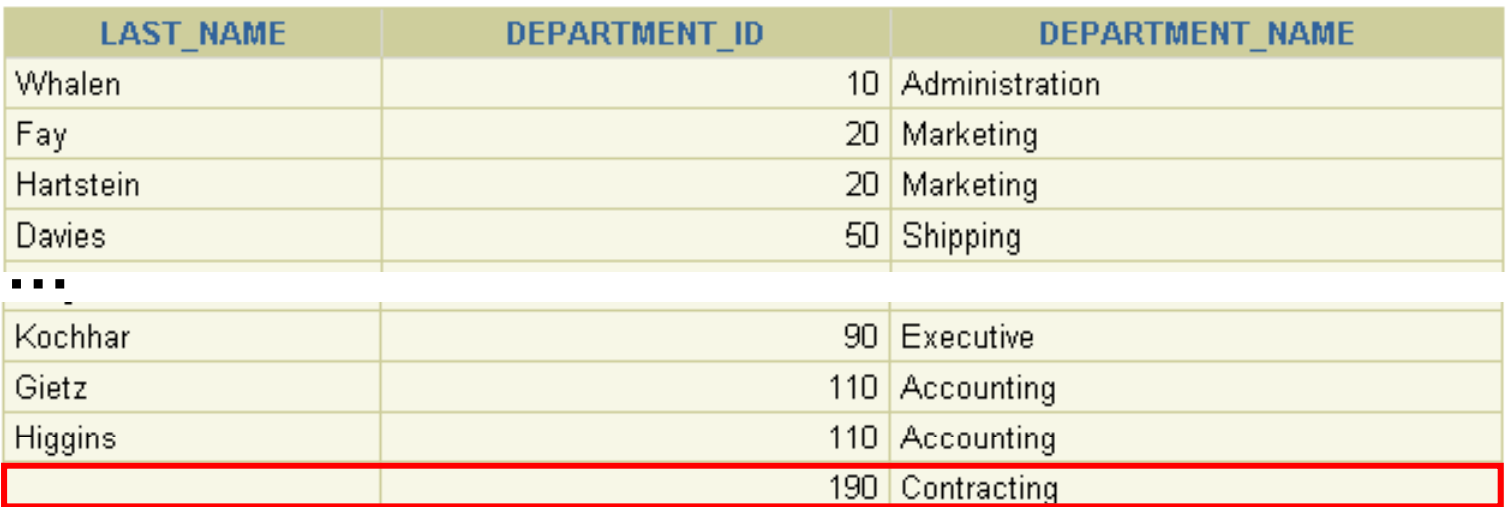

20 rows selected.

#### **FULL OUTER JOIN**

**SELECT e.last \_name, d.department\_id, d.department\_name FROM employees e FULL OUTER JOIN departments d ON (e.department\_id = d.department\_id) ;**

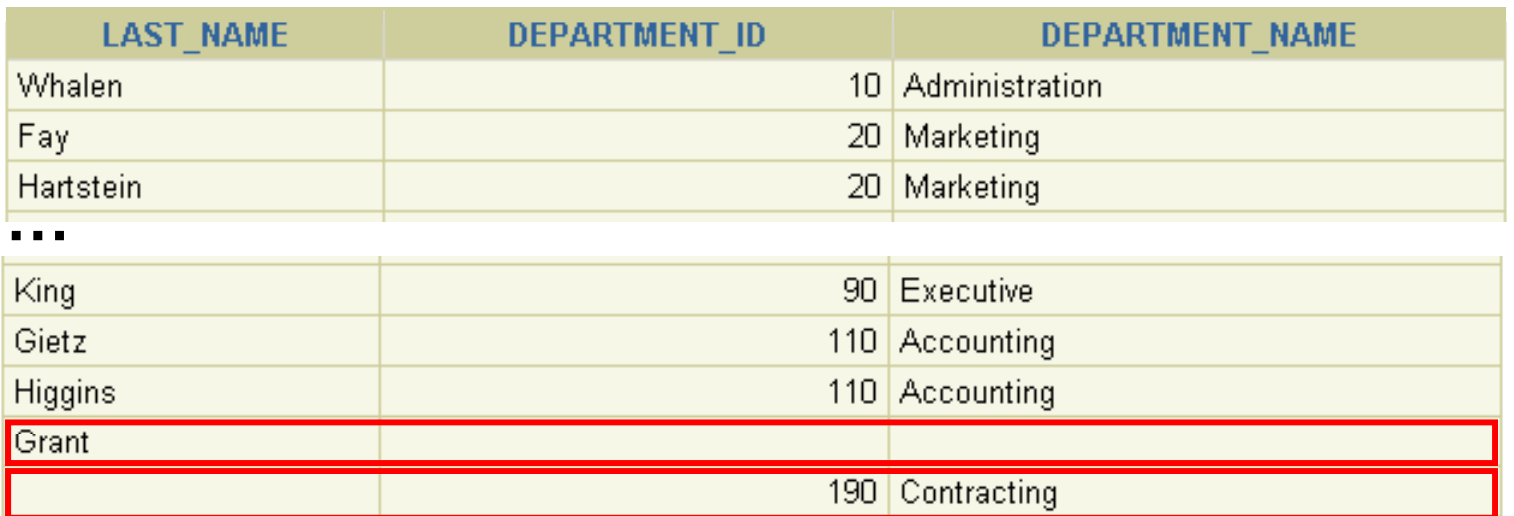

## **Cartesian Products**

- **A Cartesian product is formed when:**
	- **A join condition is omitted**
	- **A join condition is invalid**
	- **All rows in the first table are joined to all rows in the second table**
- **To avoid a Cartesian p ,y roduct, always include a valid join condition.**

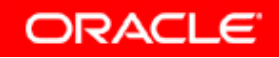

#### **Generating a Cartesian Product**

#### **EMPLOYEES (20 ) rows**

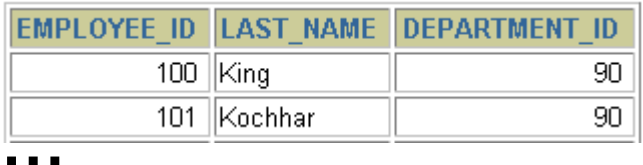

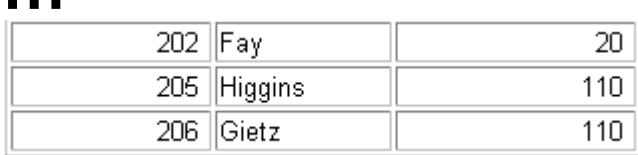

20 rows selected.

#### **) DEPARTMENTS (8 ) rows )**

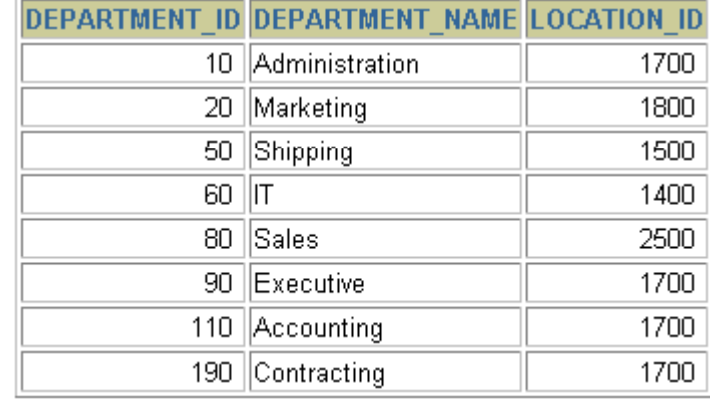

8 rows selected.

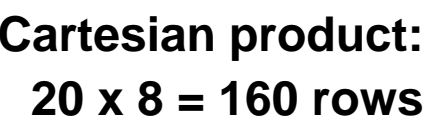

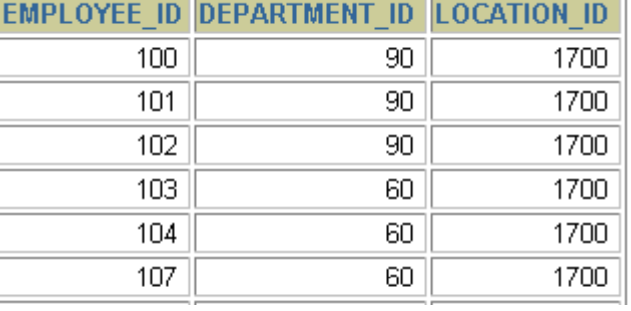

**…**

#### **Creating Cross Joins**

- **The CROSS JOIN clause produces the cross -product of product two tables.**
- **This is also called a Cartesian product between the two tables.**

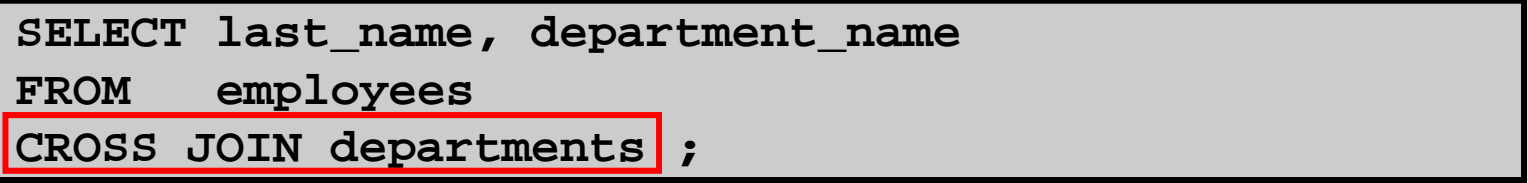

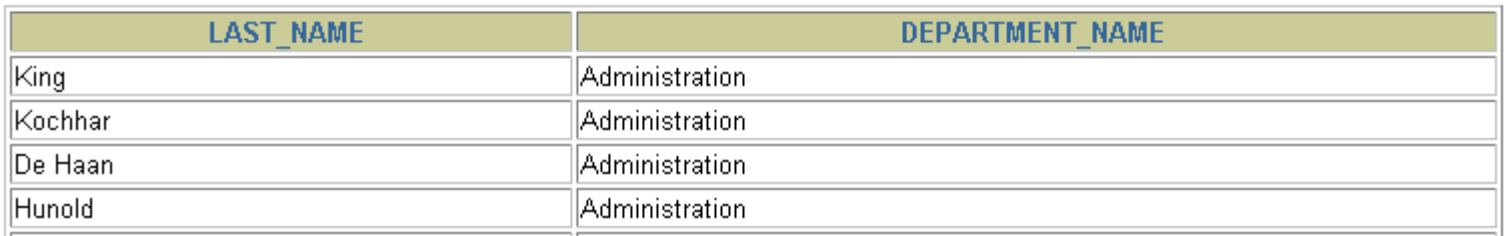

**…**

160 rows selected.

# **Summary**

**In this lesson you should have learned how to use lesson, use joins to display data from multiple tables by using:**

- $\bullet$ **Equijoins**
- $\bullet$ **Nonequijoins**
- $\bullet$ **Outer joins**
- **Self-joins**
- **Cross joins**
- $\bullet$ **Natural joins**
- $\bullet$ **Full (or two-sided) outer joins**

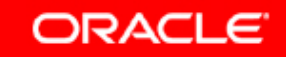